## Configurare EOLO

Di seguito i parametri utilizzati per la configurazione di base dei router testati con le connessioni EOLO di NGI:

- **Username e Password:** assegnati al momento dell'attivazione;
- **Protocollo di trasmissione:** PPPoE (PPP over Ethernet);
- **Indirizzo IP e DNS:** assegnati dal server (nel caso EOLO abbia più di un IP statico, il primo utilizzabile andrà assegnato alla LAN del router che funge da gateway della propria rete);
- **DNS primario:** 88.149.128.12
- **DNS secondario:** 88.149.128.22
- **DNS terziario:** 81.31.148.244

Il router deve essere installato come da seguente schema:

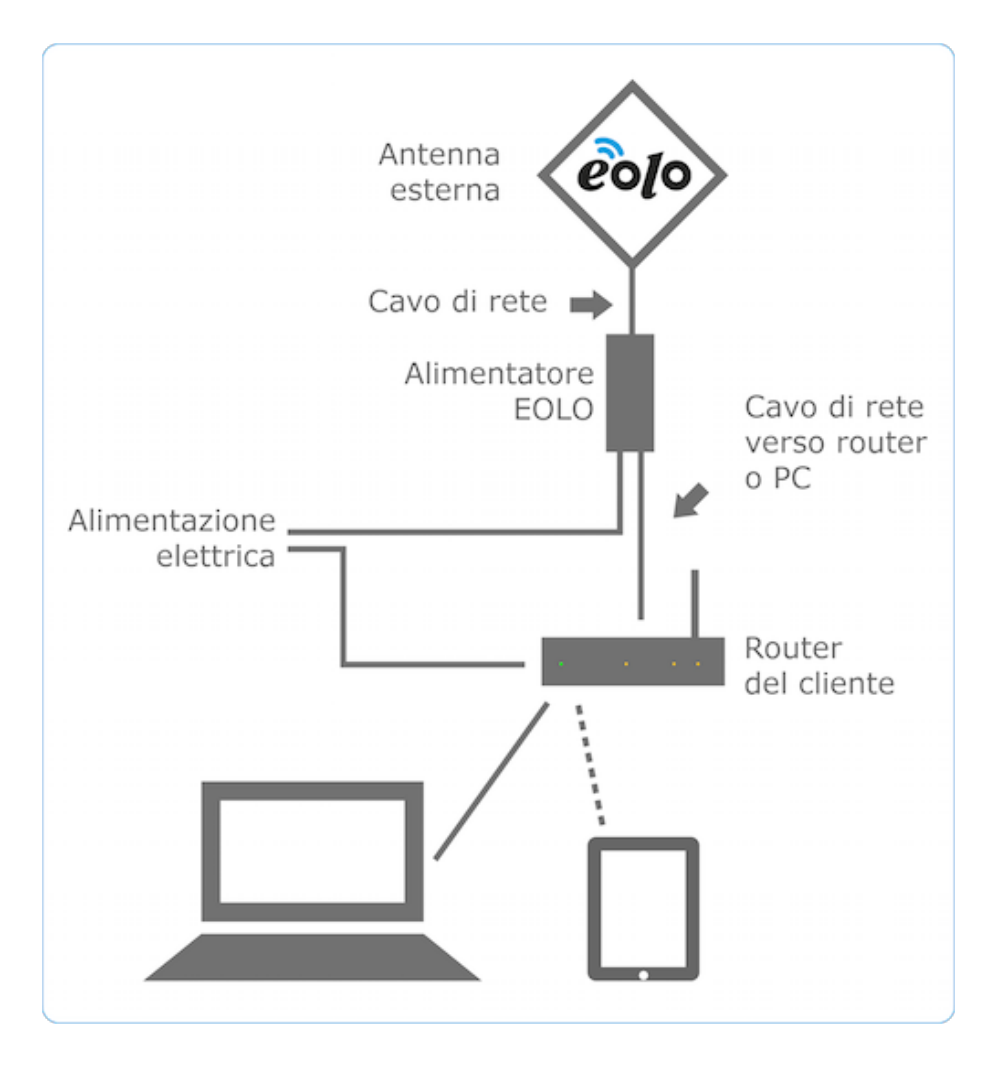

EOLO può essere utilizzato anche senza un router, collegando direttamente la scheda di rete del PC/MAC tramite cavo di rete "cross" (incrociato) all'alimentatore dell'antenna (IDU) e impostando l'autenticazione PPPoE dal sistema operativo del computer stesso.

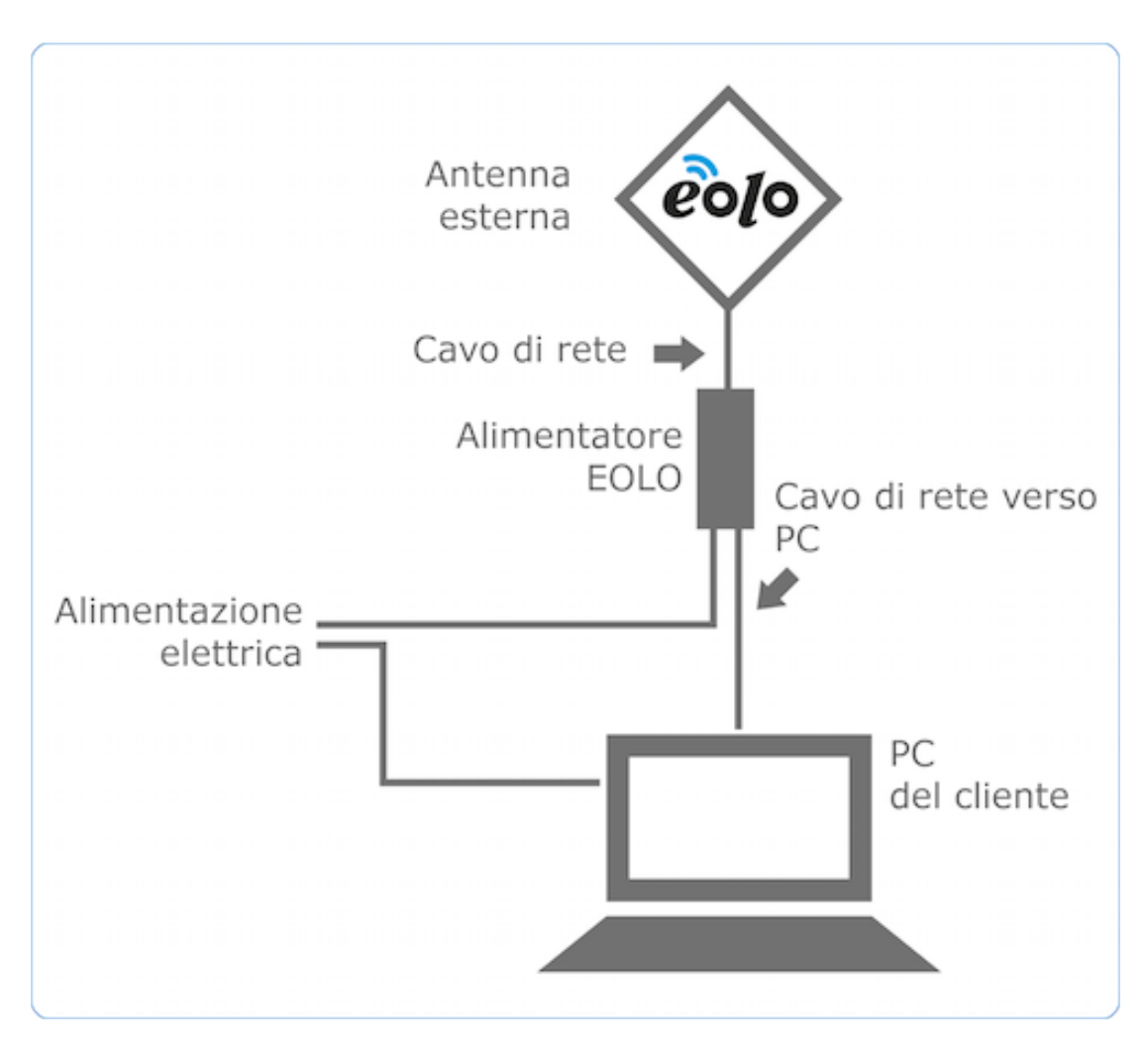

Lo schema dell'impianto, in questo caso, è il seguente: